Linksys Wrt54g Setup For [Dummies](http://doc.inmanuals.com/get.php?q=Linksys Wrt54g Setup For Dummies) >[>>>CLICK](http://doc.inmanuals.com/get.php?q=Linksys Wrt54g Setup For Dummies) HERE<<<

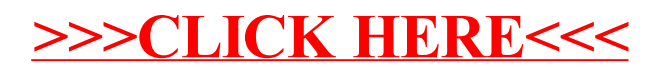